**УВАЖАЕМЫЕ СТУДЕНТЫ! Выполните тестовые задания к зачету.**

**Результаты работы, отчет, предоставить преподавателю на e-mail:** [xvsviv@rambler.ru](mailto:xvsviv@rambler.ru)

**Требования к отчету:**

**Отчет предоставляется преподавателю в электронном варианте, в файле с тестами любым удобным Вам способом отметьте правильный, по Вашему мнению, ответ, сохраните файл со своей фамилией и отправьте преподавателю.**

*При возникновении вопросов по приведенному материалу обращаться по номеру телефона:* 0721389311 (WhatsApp)*.*

*ВНИМАНИЕ!!! При отправке работы, не забывайте указывать ФИО студента, наименование дисциплины, дата проведения занятия (по расписанию).*

**Аннотация:** работа содержит 50 тестовых заданий с ответами по дисциплине «Информатика», предназначенных для итогового контроля знаний студентов.

**Итоговый тест по дисциплине «Информатика»**

**1. Среди негативных последствий развития современных информационных и коммуникационных технологий указывают:**

a. реализацию гуманистических принципов управления обществом и государством;

b. формирование единого информационного пространства;

c. вторжение информационных технологий в частную жизнь людей, доступность личной информации для общества и государства;

d. организацию свободного доступа каждого человека к информационным ресурсам человеческой цивилизации.

### **2. Термин "информатизация общества" обозначает:**

a. целенаправленное и эффективное использования информации во всех областях человеческой деятельности, достигаемое за счет массового

применения современных информационных и коммуникационных технологий;

b. увеличение количества избыточной информации, циркулирующей в обществе;

c. массовое использование компьютеров в жизни общества;

d. введение изучения информатики во все учебные заведения страны.

# **3. Причиной перевода информационных ресурсов человечества на электронные носители является:**

a. необоснованная политика правительств наиболее развитых стран;

b. объективная потребность в увеличении скорости обработки информации, рост стоимости бумаги вследствие экологического кризиса;

c. погоня за сверхприбылями организаций, осуществляющих свою деятельность в сфере информационных технологий;

d. политика производителей компьютеров с целью подавления конкурентов.

#### **4. Термин "развитие информационных процессов" означает:**

a. уменьшение конфликта между ограниченными возможностями человека по восприятию и переработке информации и объемом информации, циркулирующей в социуме;

b. увеличение влияния средств массовой информации на деятельность человека;

c. увеличение информационных ресурсов страны;

d. увеличение доли информационной деятельности в общем объеме различных видов деятельности человека.

#### 5. **Современную организацию ЭВМ предложил:**

a. Джон фон Нейман;

b. Джордж Буль;

c. Н.И.Вавилов;

d. Норберт Винер.

#### **6. Под термином «поколения ЭВМ» понимают:**

a. все счетные машины;

b. все типы и модели ЭВМ, построенные на одних и тех же научных и технических принципах;

c. совокупность машин, предназначенных для обработки, хранения и передачи информации;

d. модели ЭВМ, созданные одним и тем же человеком.

#### **7. Назначение процессора в персональном компьютере:**

a. обрабатывать одну программу в данный момент времени;

b. управлять ходом вычислительного процесса и выполнять арифметические и логические действия;

c. осуществлять подключение периферийных устройств к магистрали;

d. руководить работой вычислительной машины с помощью электрических импульсов.

#### **8. Адаптер – это:**

a. программа, необходимая для подключения к компьютеру устройств ввода-вывода;

b. специальный блок, через который осуществляется подключение периферийного устройства к магистрали;

c. программа, переводящая языки программирования в машинные коды;

d. кабель, состоящий из множества проводов

**9. Постоянное запоминающее устройство (ПЗУ) – это память, в которой:**

3

a. хранится исполняемая в данный момент времени программа и данные, с которыми она непосредственно работает;

b. хранится информация, присутствие, которой постоянно необходимо в компьютере.

c. хранится информация, независимо от того работает компьютер или нет;

d. хранятся программы, предназначенные для обеспечения диалога пользователя с ЭВМ.

### **10. МОДЕМ – это устройство:**

a. для хранения информации;

b. для обработки информации в данный момент времени;

c. для передачи информации по телефонным каналам связи;

d. для вывода информации на печать.

**11. Периферийные устройства выполняют функцию…..**

a. хранение информации;

b. обработку информации;

c. ввод и выдачу информации;

d. управление работой ЭВМ по заданной программе.

### **12. Во время исполнения прикладная программа хранится…**

- a. в видеопамяти
- b. в процессоре
- c. в оперативной памяти
- d. на жестком диске

# **13. Операционные системы представляют собой программные продукты, входящие в состав…**

- a. прикладного программного обеспечения
- b. системного программного обеспечения
- c. системы управления базами данных
- d. систем программирования

### **14. Имя раскрытого объекта в ОС Windows отображает…**

- a. Строка меню.
- b. Панель инструментов.
- c. Строка заголовка.
- d. Адресная строка.

**15. Задан полный путь к файлу C:\DOC\PROBA.BMP. Укажите расширение файла, определяющее его тип.** 

- a. PROBA.BMP
- b. BMP
- c. DOC\PROBA.BMP
- d. C:\DOC\PROBA.BMP

### **16. Информационный объем сообщения «binary digit» равен:**

- a. 14 байт;
- b. 96 бит;
- c. 88 бит;
- d. 11 байт.

### **17. Информационные технологии это:**

a. Сведения о ком-то или о чем-то, передаваемые в форме знаков или сигналов;

b. технологии накопления, обработки и передачи информации с использованием определенных (технических) средств;

с. процессы передачи, накопления и переработки информации в общении людей, в живых организмах, технических устройствах и жизни общества;

d. система для работы с программами, файлами и оглавлениями данных на ЭВМ.

#### 18. Свойством алгоритма является ...

- а. результативность
- **b.** шикличность
- с. возможность изменения последовательности выполнения команд
- d. возможность выполнения алгоритма в обратном порядке

#### 19. После выполнения фрагмента программы

 $a=9$ 

 $h=7$ 

 $a=b+4$ 

значения переменных а и b равны:

- a)  $a=9$  $b=11$
- $b) a=11$  $h=7$
- c)  $a=11$  $b=9$
- $d$ ) a= $11$  $h=4$

## 20. Блок-схема  $-$  это:

- а) монтажная плата для ПК;
- b) функциональная схема ЭВМ;
- с) схема размещения блоков на плате;
- d) графическое написание алгоритма;

#### 21. К основным типам алгоритмов относятся:

а) вспомогательные, основные, структурированные;

b) линейные, разветвляющиеся, циклические;

c) простые, сложные, комбинированные;

d) вычислительные, диалоговые, управляющие.

### **22. Программой-архиватором называют**

a. программу для уменьшения информационного объема (сжатия) файлов

b. программу резервного копирования файлов

c. интерпретатор

d. транслятор

# **23. В текстовом процессоре MS Word основными параметрами при задании параметров абзаца являются:**

a. поля, ориентация

b. гарнитура, размер, начертание

c. выравнивание, отступ, интервал

d. шрифт, выравнивание

### **24. B MS Word абзац – это:**

a. Произвольная последовательность слов между двумя точками

b. Произвольная последовательность символов, ограниченная с обоих концов маркером конца абзаца (непечатаемые символы)

c. Произвольная последовательность символов между левой и правой границы строки

d. Произвольная последовательность символов, начинающаяся с отступом первой строки

# **25. При перемещении или копировании в электронной таблице абсолютные ссылки:**

a. не изменяются;

- b. преобразуются вне зависимости от нового положения формулы;
- c. преобразуются в зависимости от нового положения формулы;
- d. преобразуются в зависимости от правил, указанных в формуле.

# **26. При перемещении или копировании в электронной таблице относительные ссылки:**

- a. преобразуются вне зависимости от нового положения формулы;
- b. преобразуются в зависимости от длины формулы;
- c. не изменяются;
- d. преобразуются в зависимости от нового положения формулы

# **27. Выберите верную запись формулы для электронной**

**таблицы:**

- a. C3+4\*D4
- b. C3=C1+2\*C2
- c. A5B5+23
- d.  $= A2*A3-A4$

**28. При копировании формулы из ячейки С2 в ячейку С3 будет получена формула:**

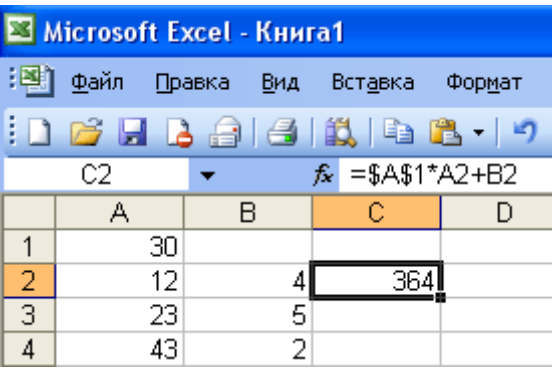

- a. =\$A\$1\*\$A\$2+\$B\$2;
- b.  $= $A$1*A3+B3;$
- c.  $= $A $2^*A3+B3;$
- d.  $= $B$2*A3+B4.$

**29. Ввод последовательностей чисел или дат в столбец или строку, путем перетаскивания указателя мыши вдоль столбца или строки осуществляется с помощью команды:**

a. автозаполнение;

- b. автодополнение;
- c. автофильтр;

d. сортировка.

**30. Для поиска данных или записей в списках электронных таблиц используются пользовательские фильтры, которые отображают на экране:**

a. любые записи;

b. записи, не удовлетворяющие заданным требованиям;

c. только записи, соответствующие определенным условиям, а записи, не удовлетворяющие заданным требованиям, процессор скрывает;

d. числовые данные.

#### **31. Группа символов ###### в ячейке MS Excel означает:**

a. Выбранная ширина ячейки, не позволяет разместить в ней результаты вычислений

b. В ячейку введена недопустимая информация

c. Произошла ошибка вычисления по формуле

d. Выполненные действия привели к неправильной работе компьютера

#### **32. В Microsoft Access таблицы можно создать:**

a. В режиме конструктора, при помощи мастера, путем введения данных

b. В режиме проектировщика, мастера, планировщика

c. В режиме планировщика, конструктора, проектировщика

d. В режиме мастера таблиц, мастера форм, планировщика заданий

#### 33. Основным, обязательным объектом файла базы данных, в котором хранится информация в виде однотипных записей является:

- а. Таблица
- **b.** Запросы
- с. Формы и отчеты
- d. Макросы

#### 34. Запросы MS Access предназначены:

- а. для хранения данных базы;
- b. для отбора и обработки данных базы;
- с. для ввода данных базы и их просмотра;
- d. для автоматического выполнения группы команд.

#### 35. В MS Access фильтрация данных - это:

- а. отбор данных по заданному критерию
- **b.** упорядочение данных
- с. редактирование данных
- d. применение стандартных функций

#### 36. Сети, объединяющие компьютеры в пределах одного помещения называются ....

- а. Локальные
- **b.** Компьютерные.
- с. Региональные.
- d. Глобальные.

# 37. Провайдер - это...

а. Единица информации, передаваемая межсетевым протоколом

**b. Имя пользователя** 

c. Коммерческая служба, обеспечивающая своим клиентам доступ в Internet

d. Системный администратор

## **38. Программы для просмотра Web – страниц называют:**

a. Утилитами

b. Редакторами HTML

- c. Браузерами
- d. Системами проектирования

# **39. Адрес страницы в Internet начинается с …**

- a. http://
- b. mail://
- c. http://mail
- d. html://

**40. Задан адрес электронной почты в сети Интернет: user\_name@mtu-net.ru Укажите имя владельца этого электронного адреса….**

- a. ru
- b. user
- c. mtu-net.ru
- d. user\_name

## **41. Формальное исполнение алгоритма – это:**

a. Исполнение алгоритма конкретным исполнителем с полной записью его рассуждений,

b. Разбиение алгоритма на конкретное число команд и пошаговое их исполнение,

с. Исполнение алгоритма не требует рассуждений, а осуществляется исполнителем автоматически

d. Исполнение алгоритма осуществляется исполнителем на уровне его знаний

### 42. Скорость работы компьютера зависит от:

- а. Тактовой частоты обработки информации в процессоре;
- b. Наличия или отсутствия подключенного принтера;
- с. Объема внешнего запоминающего устройства;
- d. Частоты нажатия клавиш

#### 43. Информатика - это наука о

а. расположении информации на технических носителях;

b. информации, ее хранении и сортировке данных;

с. информации, ее свойствах, способах представления, методах сбора, обработки, хранения и передачи;

d. применении компьютера в учебном процессе.

# 44. База данных представлена в табличной форме. Запись образует...

- а. поле в таблине
- **b.** имя поля
- с. строку в таблице
- d. ячейку

### 45. Электронная почта (e-mail) позволяет передавать...

- а. только сообшения
- **b**. только файлы
- с. сообщения и приложенные файлы
- d. видеоизображение

**46. Объединение компьютерных сетей с собственным уникальным именем называют:**

a. Сайт

b. Трафик

c. Домен

d. Локальная сеть

#### **47. Протокол компьютерной сети - это:**

a. линия связи, пространство для распространения сигналов, аппаратура передачи данных

b. программа, позволяющая преобразовывать информацию в коды ASCII

c. количество передаваемых байтов в минуту

d. набор правил, обусловливающий порядок обмена информацией в сети.

# **48. Особенность поля "счетчик" в базе данных состоит в том, что**

#### **оно:**

a. служит для ввода числовых данных;

b. данные хранятся не в поле, а в другом месте, а в поле хранится

только указатель на то, где расположен текст;

c. имеет ограниченный размер;

d. имеет свойство автоматического наращивания.

#### **49. АСУ (автоматизированные системы управления) — это:**

a. комплекс технических средств, обеспечивающий управление объектом в производственной, научной или общественной жизни;

b. комплекс компьютерных программ, обеспечивающий управление объектом в производственной, научной или общественной жизни;

c. система принятия управленческих решений с привлечением компьютера;

d. комплекс технических и программных средств, обеспечивающий управление объектом в производственной, научной или общественной жизни.

## **50. ГИС (геоинформационные системы) — это:**

a. информационные системы в предметной области — география;

b. системы, содержащие топологические базы данных на электронных картах;

c. глобальные фонды и архивы географических данных;

d. компьютерная программа для построения изображений рельефов местности.